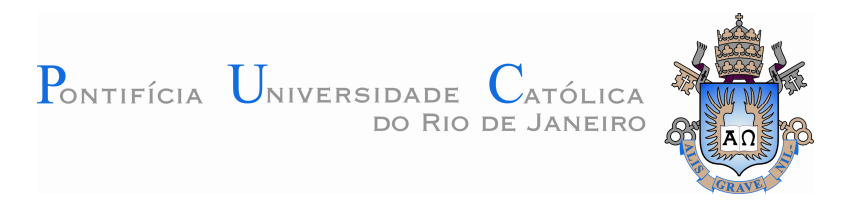

# **Ana Paula Vieira Peixoto Mauro**

**Design de e-learning: um espaço em construção** 

# **Dissertação de Mestrado**

Dissertação apresentada como requisito parcial para obtenção do grau de Mestre pelo Programa de Pósgraduação em Design do Departamento de Artes & Design da PUC-Rio.

Orientadora: Profa. Dra. Rejane Spitz

Rio de Janeiro Agosto de 2008

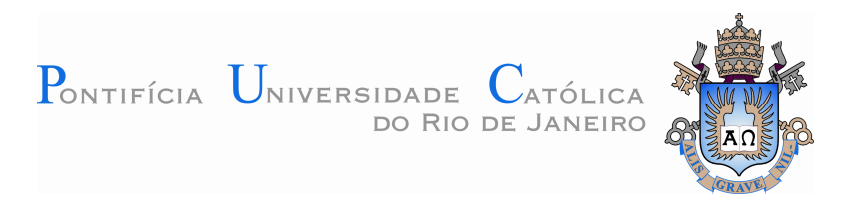

## **Ana Paula Vieira Peixoto Mauro**

## **Design de e-learning: um espaço em construção**

Dissertação apresentada como requisito parcial para obtenção do grau de Mestre pelo Programa de Pós-Graduação em Design do Departamento de Artes & Design do Centro de Teologia e Ciências Humanas da PUC-Rio. Aprovada pela Comissão Examinadora abaixo assinada.

> Profa. Dra. Rejane Spitz Presidente Orientadora PUC-Rio

\_\_\_\_\_\_\_\_\_\_\_\_\_\_\_\_\_\_\_\_\_\_\_\_\_\_\_\_\_\_\_\_\_

\_\_\_\_\_\_\_\_\_\_\_\_\_\_\_\_\_\_\_\_\_\_\_\_\_\_\_\_\_\_\_\_\_

Profa. Dra. Sophia Roslindo Pimenta Membro – FGV-Rio

\_\_\_\_\_\_\_\_\_\_\_\_\_\_\_\_\_\_\_\_\_\_\_\_\_\_\_\_\_\_\_\_\_ Profa. Dra. Maria Apparecida Campos Mamede Neves Membro – PUC-Rio

> Profa. Dra. Rita Maria de Souza Couto Membro – PUC-Rio

\_\_\_\_\_\_\_\_\_\_\_\_\_\_\_\_\_\_\_\_\_\_\_\_\_\_\_\_\_\_\_\_\_

\_\_\_\_\_\_\_\_\_\_\_\_\_\_\_\_\_\_\_\_\_\_\_\_\_\_\_\_\_\_\_\_\_ Prof. Dr. Paulo Fernando Carneiro de Andrade Coordenador Setorial do Centro de Teologia e Ciência Humanas – PUC-Rio

Rio de Janeiro, 21 de agosto de 2009

Todos os direitos reservados. É proibida a reprodução total ou parcial do trabalho sem a autorização da universidade, da autora e do orientador.

#### **Ana Paula Vieira Peixoto Mauro**

Graduou-se em Desenho Industrial, com habilitação em Comunicação Visual pela PUC-Rio em 1994. Atua no planejamento e desenvolvimento de objetos educacionais virtuais desde 1998, quando passou a integrar o programa de educação a distância da Fundação Getulio Vargas, o FGV Online, onde permaneceu até o momento da defesa desta Dissertação.

#### Ficha Catalográfica

Mauro, Ana Paula Vieira Peixoto

 Design de e-learning : um espaço em construção / Ana Paula Vieira Peixoto Mauro ; orientadora: Rejane Sptiz. – 2008. 190 f. : il. (col.) ; 30 cm

 Dissertação (Mestrado em Artes e Design)– Pontifícia Universidade Católica do Rio de Janeiro, Rio de Janeiro, 2008. Inclui bibliografia

 1. Artes – Teses. 2. E-learning 3. Hipermídia. 4. Educação a distância. 5. Motivação. 6. Treinamento corporativo. 7. Emotional design. 8. Design de experiência. I. Sptiz, Rejane. II. Pontifícia Universidade Católica do Rio de Janeiro. Departamento de Artes e Design. III. Título.

CDD: 700

## **Agradecimentos**

À CAPES pelo apoio a esta pesquisa.

Ao DAD da PUC-Rio, por ter acreditado neste projeto como uma contribuição aos novos caminhos que o Design vem trilhando.

Ao Programa FGV Online, por toda a estrutura e por ter oferecido as bases de análise a esta pesquisa; em especial à minha coordenadora Sophia Pimenta, por todo o incentivo e carinho.

À Embratur, por ter gentilmente cedido o curso *Agente de Viagens Especialista em Brasil* para uma análise das contribuições do Design, pelo ponto de vista do engajamento do aluno.

À minha orientadora, Rejane, pela lucidez e sensibilidade com que conduziu meu olhar, chamando limites aos excessos e mostrando caminhos entre as limitações.

Aos membros da Banca, por toda a disponibilidade e respeito dedicados a este trabalho.

Aos colegas de (des)orientação, pelas valiosas contribuições, em especial à amiga Izabella, pela perspectiva sempre alinhada com as tendências mais atualizadas do *elearning*.

A todos os queridos amigos, sempre tão empenhados na tarefa de suavizar essa laboriosa caminhada; em especial à Bia e à Clarice, por toda a generosidade e amor que uma amizade é capaz de demonstrar.

À minha família – aquela que me mostra de onde vim – pelo incomensurável amor, apoio irrestrito e inabalável crença na minha capacidade; em especial a meus pais, Caetano e Elisabete, por me ensinarem a investir no saber, "pois só ele permanece".

Ao meu marido Cadu – a família que me mostra para onde vou –, por todo o amor, companheirismo, dedicação, compreensão pelas longas e constantes ausências e por me mostrar um futuro em que vale tanto a pena investir.

### **Resumo**

Mauro, Ana Paula Vieira Peixoto; Spitz, Rejane. Design de e-learning: um espaço em construção. Rio de Janeiro, 2008. 190 p. Dissertação de Mestrado – Departamento de Artes & Design, Pontifícia Universidade Católica do Rio de Janeiro.

Esta pesquisa discute o papel do designer que atua no desenvolvimento de objetos educacionais virtuais voltados para o treinamento corporativo, inserido em estruturas produtivas de grande porte e com fins lucrativos. Nossa hipótese é a de que o design de *e-learning* não explora os recursos de hipermídia disponíveis de forma eficiente, em prol do engajamento do aluno. Nosso estudo se estrutura em três partes: primeiramente, dedicamo-nos a entender as estruturas produtivas de empresas com fins lucrativos que desenvolvem o *e-learning* corporativo e analisamos a atuação do designer nesse contexto. Em um segundo momento, nos debruçamos sobre o potencial oferecido pelo design de hipermídia, a partir das teorias do *emotional* design e do design de experiência, no sentido de se capturar e de se manter o interesse do usuário aluno. Finalmente, no último capítulo, empreendeu-se um estudo de casos exemplares encontrados na Internet, nos quais identificamos estratégias que visam a promoção de experiências imersivas. A partir dessas características, definimos as categorias que orientaram a análise de um curso a distância, com fins de treinamento corporativo, mediado pela Internet. Concluímos que o designer exerce um importante papel no que tange à usabilidade e ao tratamento informacional dos objetos educacionais virtuais. Entretanto, ao observar-se, por meio da perspectiva oferecida pelas categorias de análise elencadas a aplicação dos recursos utilizados no exemplo do *e-learning* corporativo, verifica-se que o designer subutiliza o potencial dos recursos de hipermídia hoje disponíveis, os quais poderiam promover um maior grau de envolvimento do aluno com o conteudo educacional apresentado.

#### **Palavras-chave**

E-learning; Hipermídia; Educação a Distância; Motivação; Treinamento Corporativo; *Emotional* Design; Design de Experiência.

## **Abstract**

Mauro, Ana Paula Vieira Peixoto; Spitz, Rejane. Design de e-learning: a space under construction. Rio de Janeiro, 2008. 190 p. Dissertação de Mestrado – Departamento de Artes & Design, Pontifícia Universidade Católica do Rio de Janeiro.

This research discusses the role of the designer that works on the development of virtual educational objects regarding the corporate training, inserted in large size for-profit productive structures. Our hypothesis assumes that the e-learning design does not explore, effectively, the available hypermedia resources, for the student's engagement. Our study id structured in three sections: first, we are dedicated to understanding the productive structures of the for-profit companies that develop the corporate e-learning and we analyze the action of the designer in this context. On a second moment, we debated the potential that hypermedia design offers, from the perspective of the emotional design and the experience design theories, in the sense of capturing and maintaining the user student's attention. Finally, on the last chapter, a study of cases found on the internet was made, in which we identified strategies that look forward the promotion of immersive experiences. Departing from these features, we defined the categories that guide the analysis of a distance course with the purpose of corporate training through the internet. We conclude that the designer plays an important role in what concerns the usability and the informational treatment of the virtual educational objects. Meanwhile, observing, through the perspective offered by the listed categories of analysis, the application of the used resources in the example of the corporate e-learning, it is verified that the designer underuses the potential of the hypermedia resources available nowadays, which could promote a higher degree of involvement of the student with the educational content presented.

#### **Keywords**

E-learning; Hypermedia; Distance Learning; Motivation; Corporative Training; Emotional Design; Experience Design.

# **Sumário**

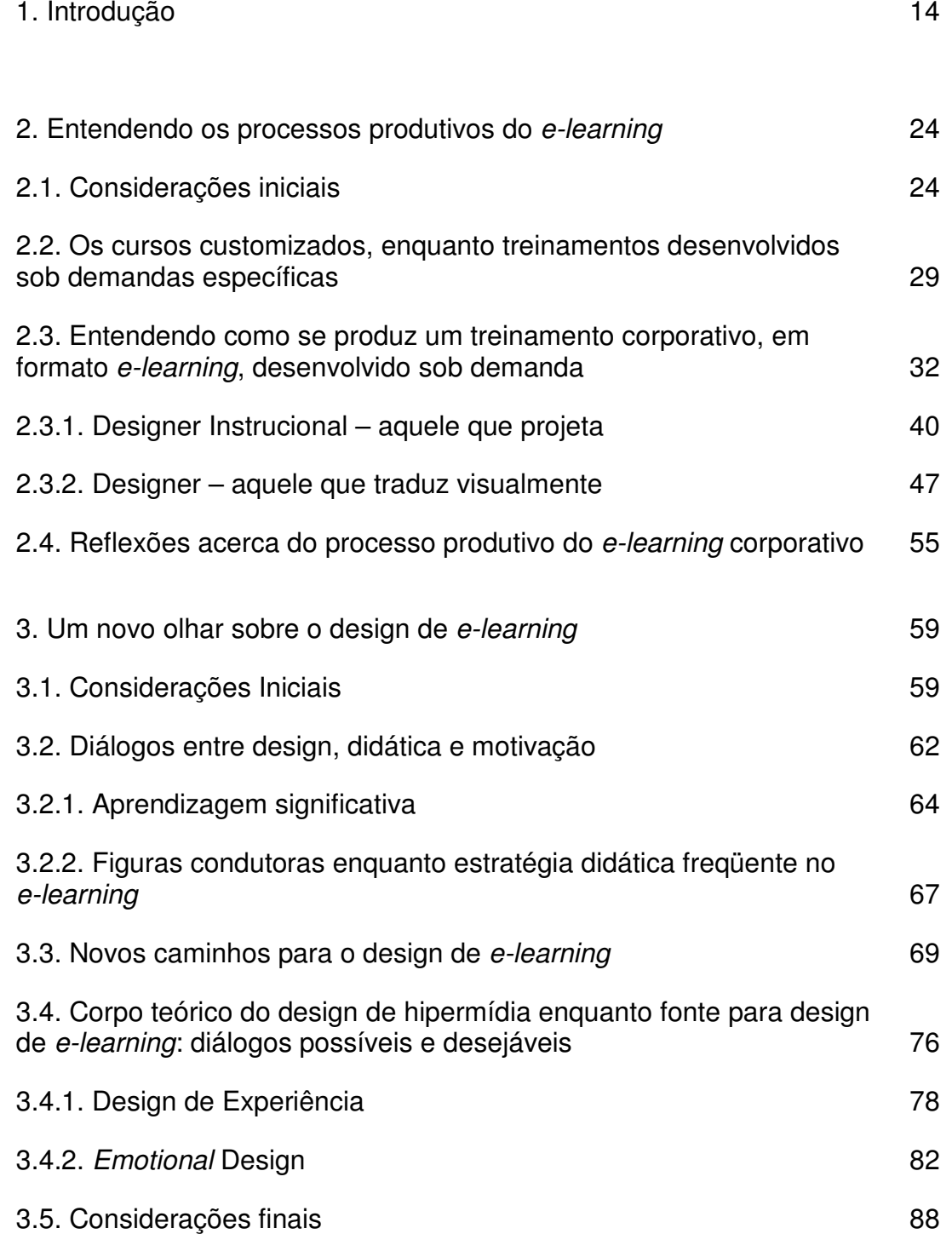

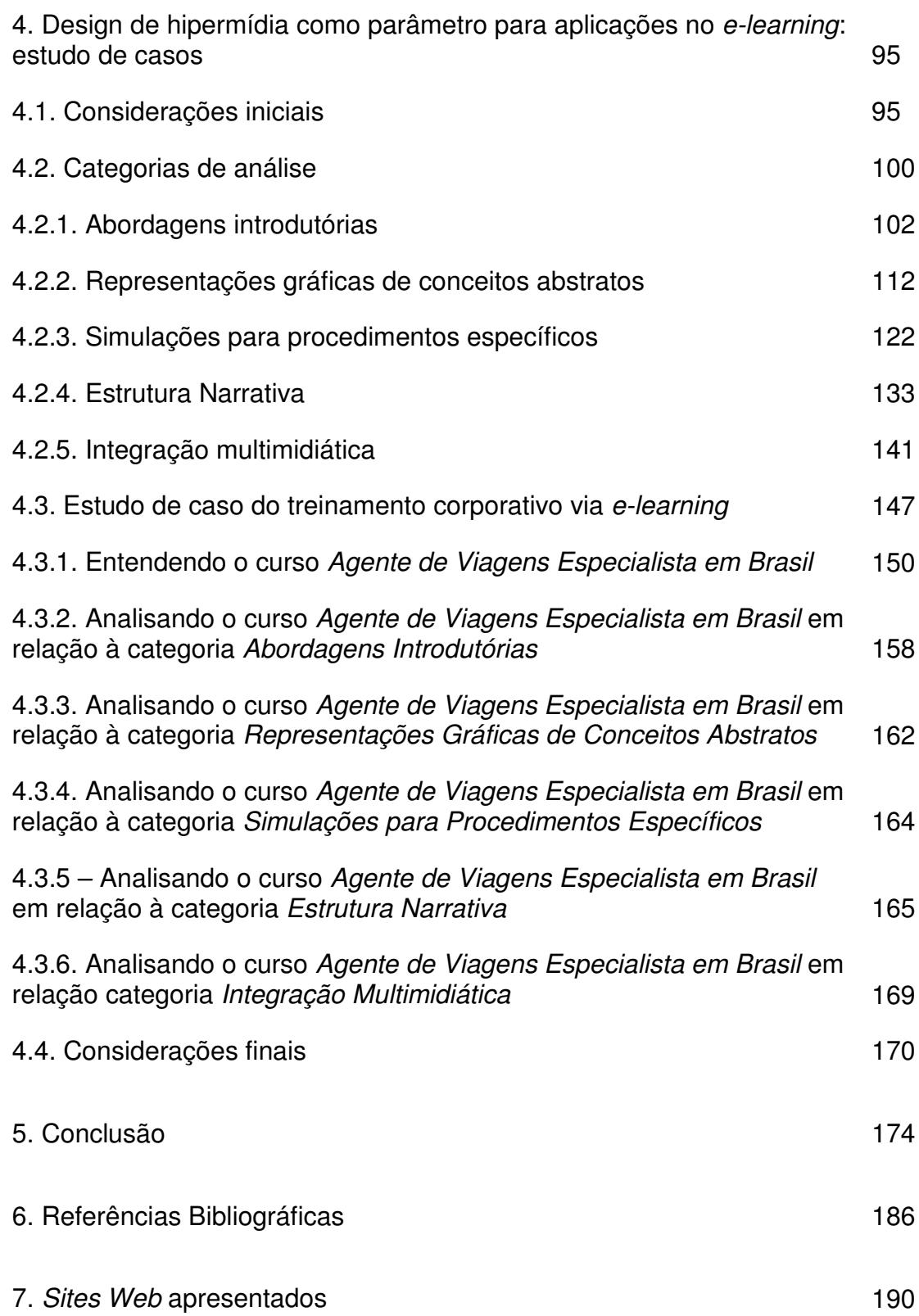

# **Lista de figuras**

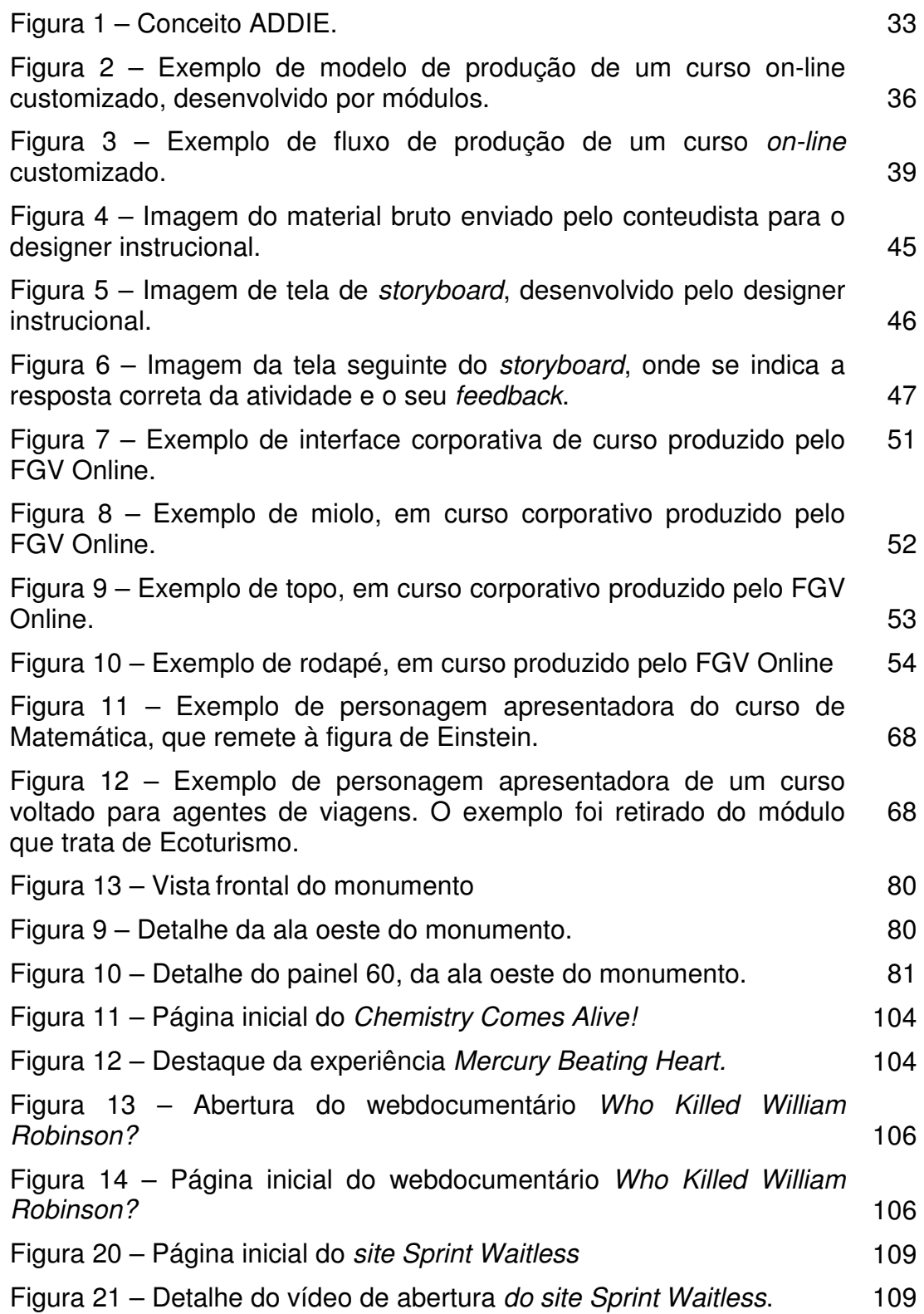

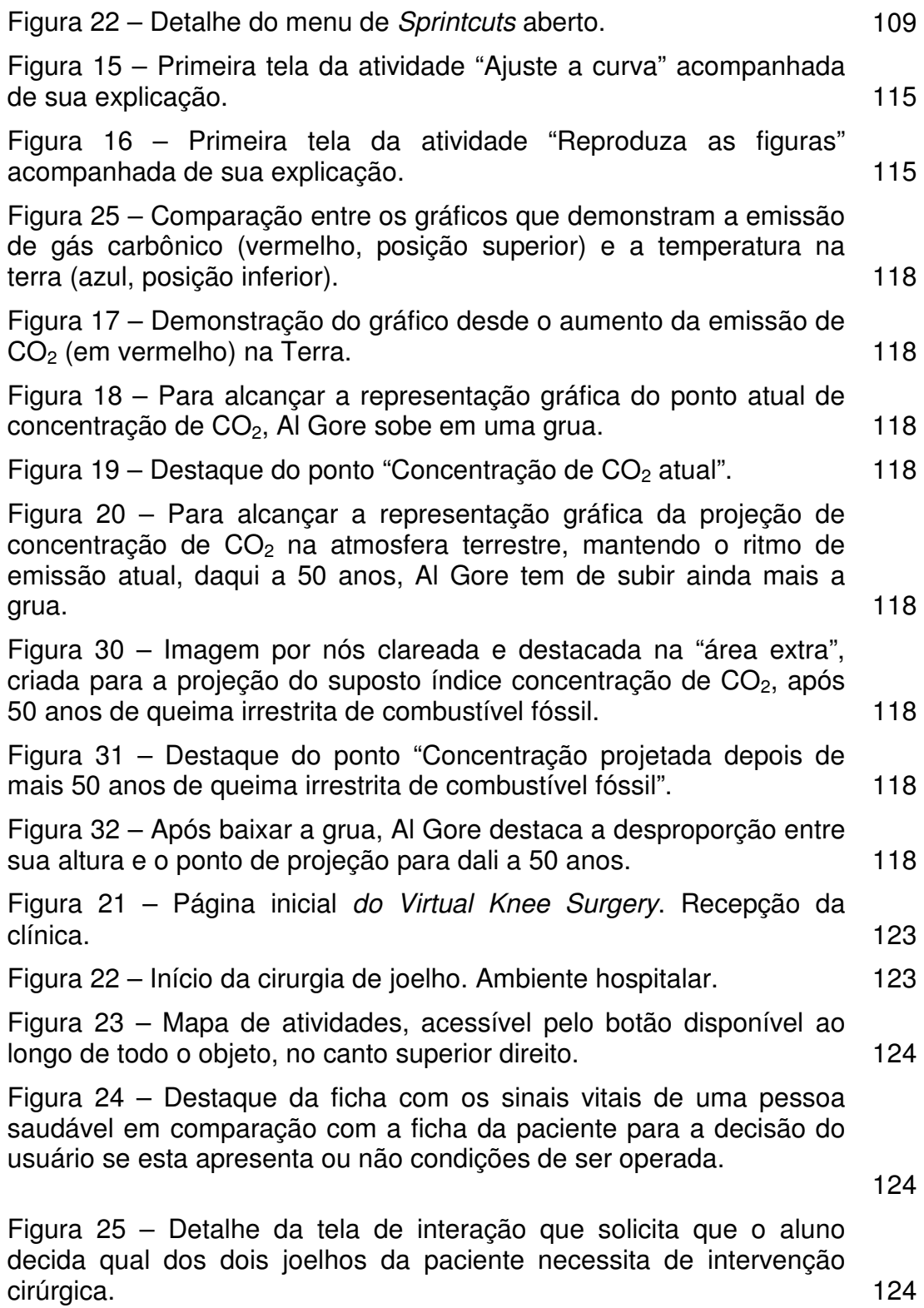

Figura 26 – Primeiro momento de simulação. Um menu de instrumentos é apresentado e a caixa da ordem de interação convida a escolher especificamente a ferramenta "marcador" (marker). 125 Figura 27 – Exemplo de ação cuja finalização é validada pelo próprio objeto, permitindo o avanço automático do usuário. Só depois que o usuário aparar as 5 calosidades apontadas pelas setas, ele seguirá adiante na seqüência. 125 Figura 40 – Detalhe de ação do usuário marcando linhas perpendiculares, para criar referências no momento da sutura. 127 Figura 41 – Detalhe de ação do usuário realizando a incisão dentro de um eixo pré-concebido, que não permite deslizes em direções erradas. 127 Figuras 42 a 50 – Seqüência de quadros que mostra o vídeo do site Sprint Waitless que ensina "Como descascar rapidamente uma batata". 128 Figuras 51 a 54 – Seqüência de quadros que mostra o vídeo do site Sprint Waitless que ensina "Como descascar rapidamente uma banana. 130 Figura 55 – Detalhe do vídeo - "Vamos tentar... Segure firme ('hold fiiiiiirmly') a banana com as duas mãos." 131 Figura 56 – "Divida a banana na metade". Detalhe do grafismo que indica o movimento de separação das duas metades. 131 Figura 57 – "Esprema ('squeeeeeeeze') cada metade com uma mão". Início dos gráficos animados que mostra a forma de espremer o conteúdo da banana. 131 Figura 58 – Detalhe do fim da animação mostrando que o conteúdo deve ser espremido de fora para dentro. 131 Figuras 59 a 60 – Encerramento do vídeo 131 Figura 28 – Página que resume as condições do assassinato de William Robinson. 2008. The contract of the contract of the contract of the contract of the contract of the contract of the contract of the contract of the contract of the contract of the contract of the contract of the co Figura 29 – Página com links para algumas correspondências que fornecem interpretações da época sobre os crimes. 135 Figura 30 – Captura de detalhe da página inicial do Microsoft Dynamics – as personagens fazem as vezes de diferentes perfis de usuário para o software. Os atores que os representam mantêm-se em constante movimento até que se clique em um deles para ouvir seu discurso. 138 Figuras 64 a 66 – Momentos da apresentação do Microsoft Dynamics 138

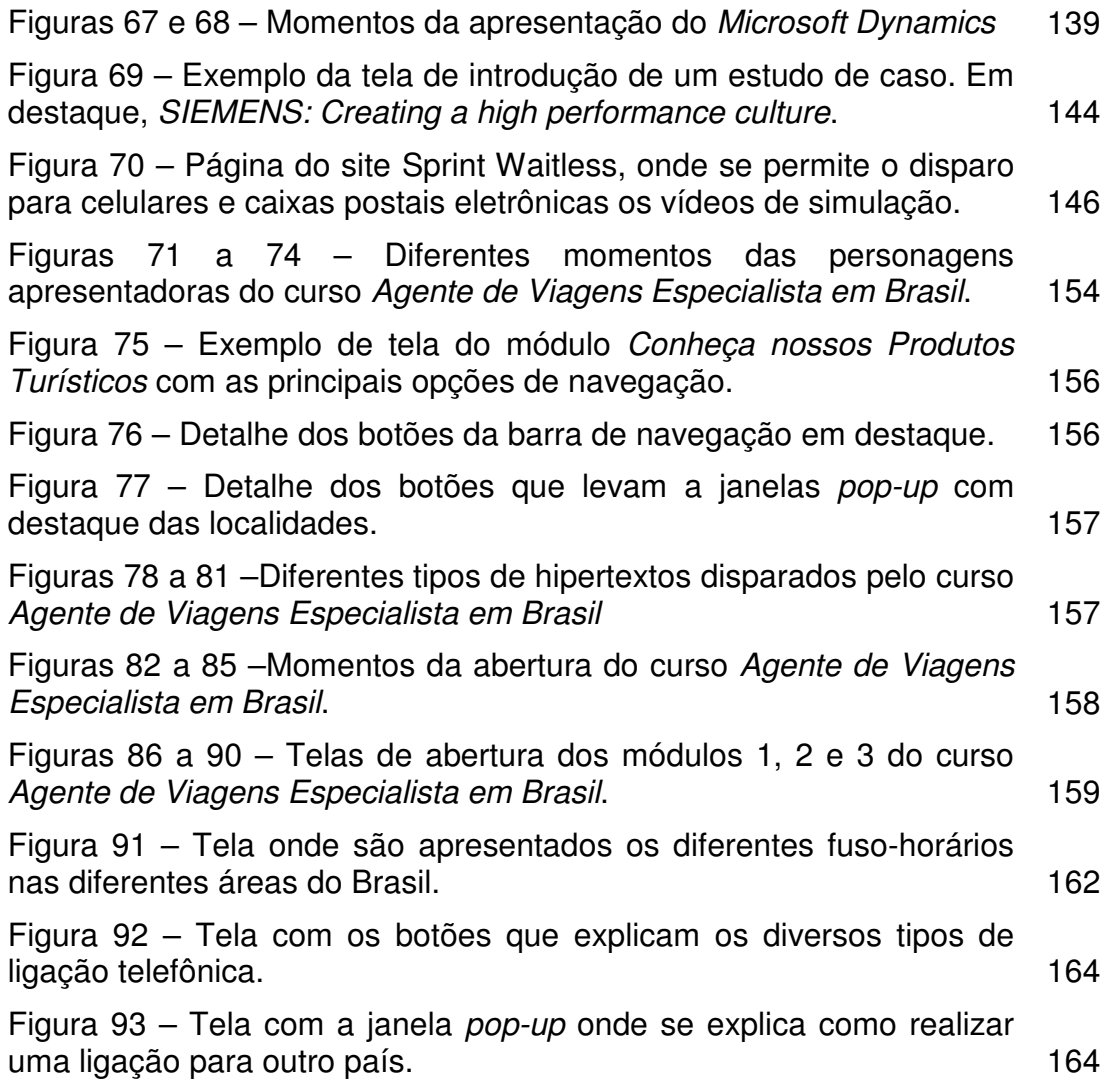

PUC-Rio - Certificação Digital Nº 0610416/CA PUC-Rio - Certificação Digital Nº 0610416/CA

*Sempre é pouco, quando não é demais.* 

Arnaldo Antunes